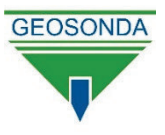

# OPSPOREN VAN HOLTES EN ANOMALIFËN

Een onverwachte bodemopbouw is nog steeds een van de grootste risico's voor bouwprojecten. Vooral in regio's waar sedimentaire gesteenten een impact hebben op de stabiliteit van een terrein is het cruciaal om in te zetten op duurzame en doordachte infrastructuurwerkzaamheden. Geosonda biedt een geïntegreerd dienstenpakket aan in functie van het opsporen van bodemdichtheidsafwijkingen door een combinatie van een deskstudie, een geofysisch onderzoek door middel van microgravimetrie en een validatiefase. Daarnaast worden er complementaire geofysische technieken aangeboden in functie van landschapsreconstructies en geologische profilering.

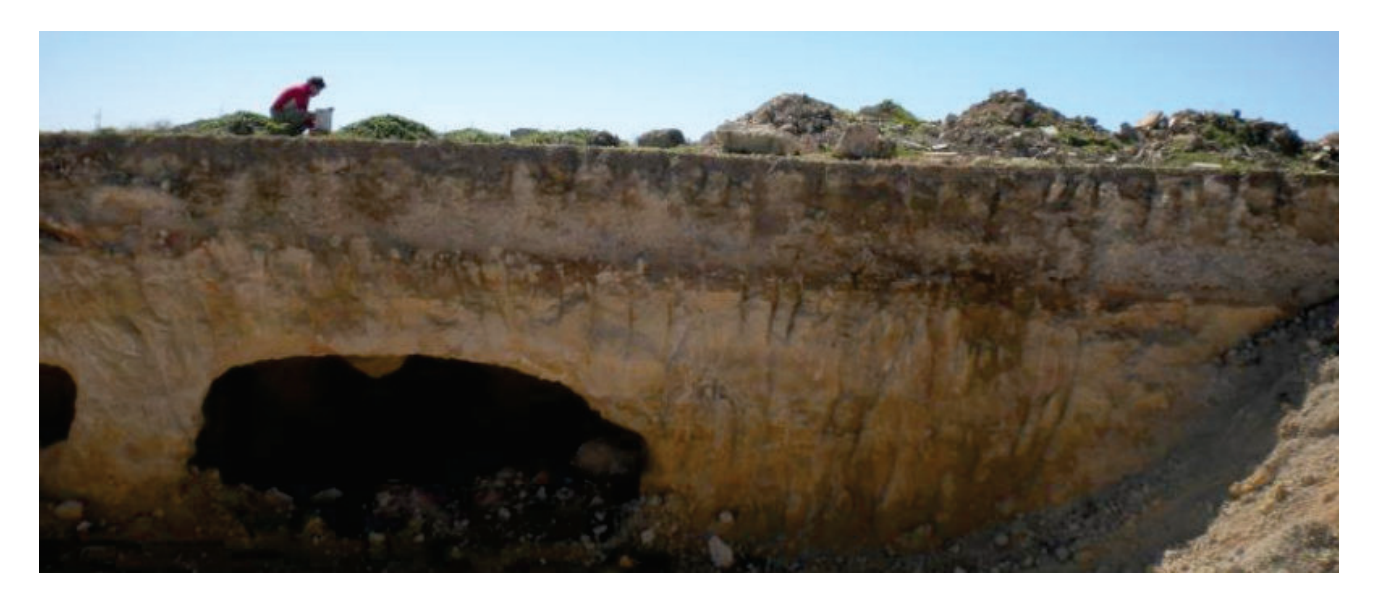

### **DESKSTUDIE**

De deskstudie vertrekt vanuit een geologisch en historisch onderzoek op basis van het beschikbaar kaartmateriaal, online informatieportalen en een interne databank. Op basis van deze informatie worden specifieke risico's eigen aan een projectgebied vroegtijdig geïdentificeerd..

- Geologisch onderzoek: bepaling lithostratigrafie en inventarisatie van karstfenomenen in de regio. Het karstvormingsproces is een geologisch proces dat jaren in beslag neemt, resulterend in unieke oppervlakteen ondergrondse formaties
- Historisch onderzoek: aanwezigheid van mijnen en ontginningsgebieden
- Voorstel onderzoeksprogramma en selectie van geofysische techniek(en)

### **MICROGRAVIMETRIE**

Microgravimetrie is de meest geschikte techniek voor het opsporen van anomalieën die wijzen op afwijkingen in de bodemdichtheid. Met behulp van deze techniek, gebaseerd op de wet van Newton, wordt het relatieve zwaartekrachtveld per puntlocatie vanaf het maajveld aemeten. De oorsprona van bodemdichtheidsafwijkingen is uiteenlopend:

- Geologische processen: holten, zinkgaten, decompressies ten gevolge van oplossing van kalksteen en erosie
- Antropogene oorsprong: verzakkingen en galerijen in sedimentaire gesteenten ten gevolge van ontginning

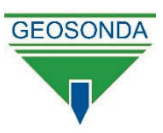

### **VALIDATIEFASE**

Ter validatie van de meetresultaten afkomstig van de geofysische campagne word er verder onderzoek geadviseerd door middel van destructief onderzoek. Het doel is om bijkomende informatie te verzamelen omtrent de aard, de omvang en de impact van de anomalieën.

- Hoogkwalitatieve boringen met continue of discontinue staalname
- Sonderingen (CPT): ter bepaling van de klassieke grondparameters
- Camera-inspecties: Camera-CPT, Optic Image Profiling (OIP) of LIDAR

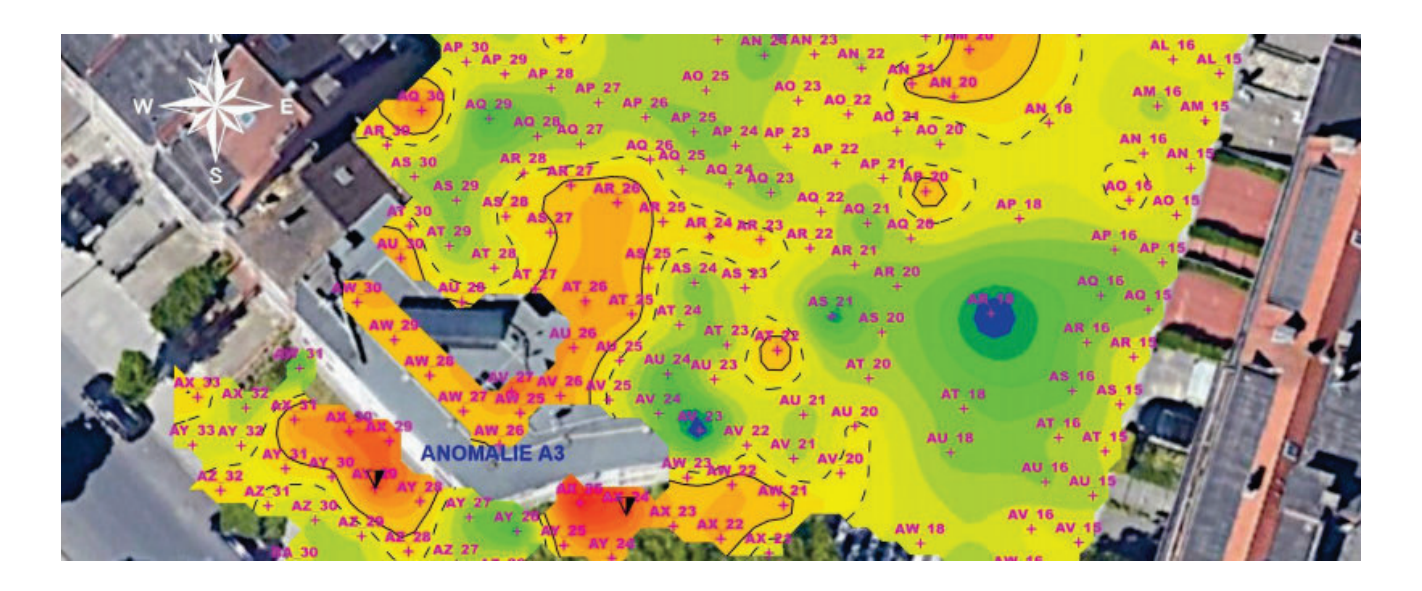

## **COMPLEMENTAIRE GEOFYSISCHE TECHNIEKEN**

Geofysische technieken in functie van geologische profilering en bodemkartering:

- Grondradar (GPR): opsporen van bodemvreemde objecten (nutsleidingen, massieven, funderingen en structuren) door het uitsturen en opvangen van radarsignalen
- Elektrische weerstandsmetingen (ERT): meten van de elektrische weerstand van bodemlagen in functie van geologische profilering
- Elektromagnetische inductie (EMI): meten van de elektrische geleidbaarheid en de magnetische gevoeligheid (susceptibiliteit) van een bodemvolume
- Seismische refractie: analyse van seismische golven die een breking ondergaan in de bodem (2D) in functie van geologische profilering
- Seismische tomografie: 3D-modellering van seismische metingen tussen 3 of meerdere boorpunten